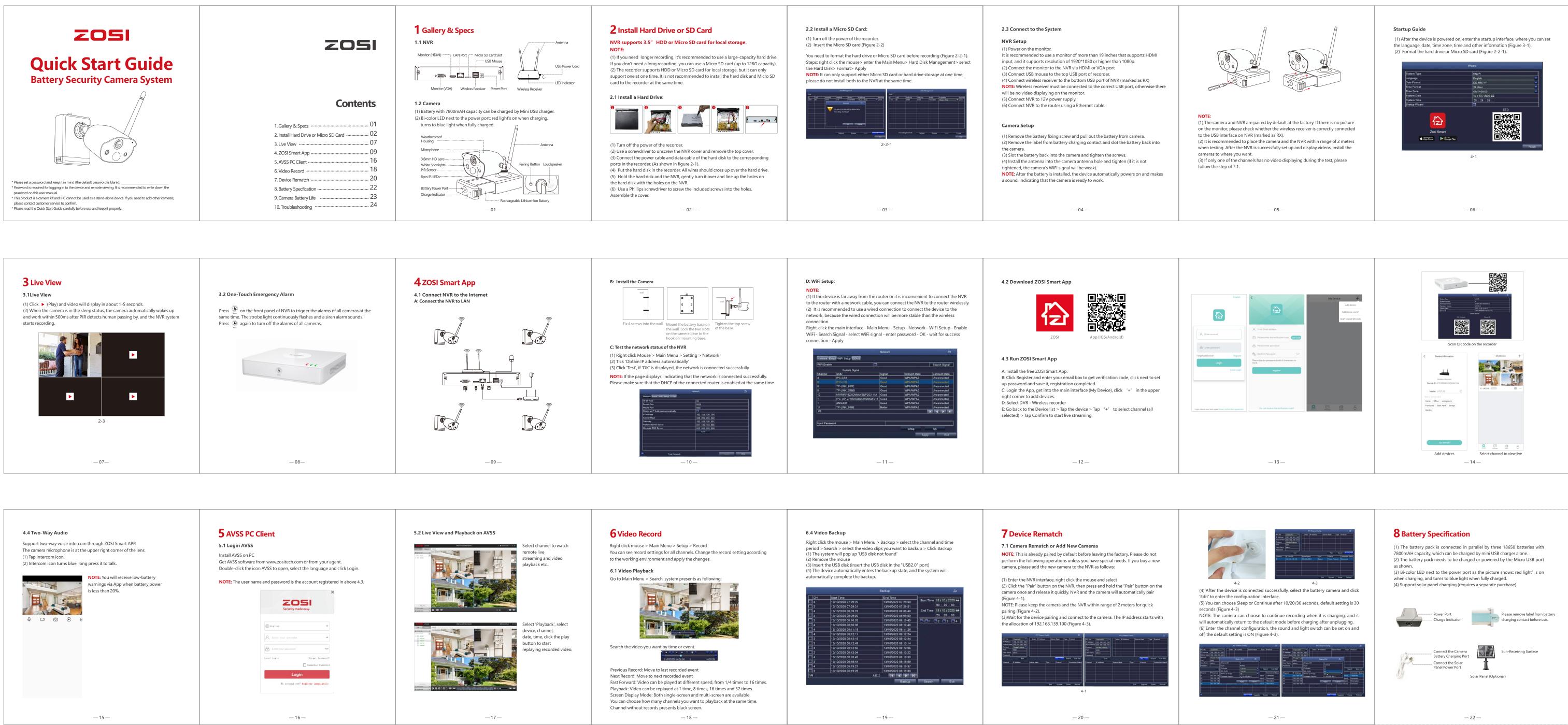

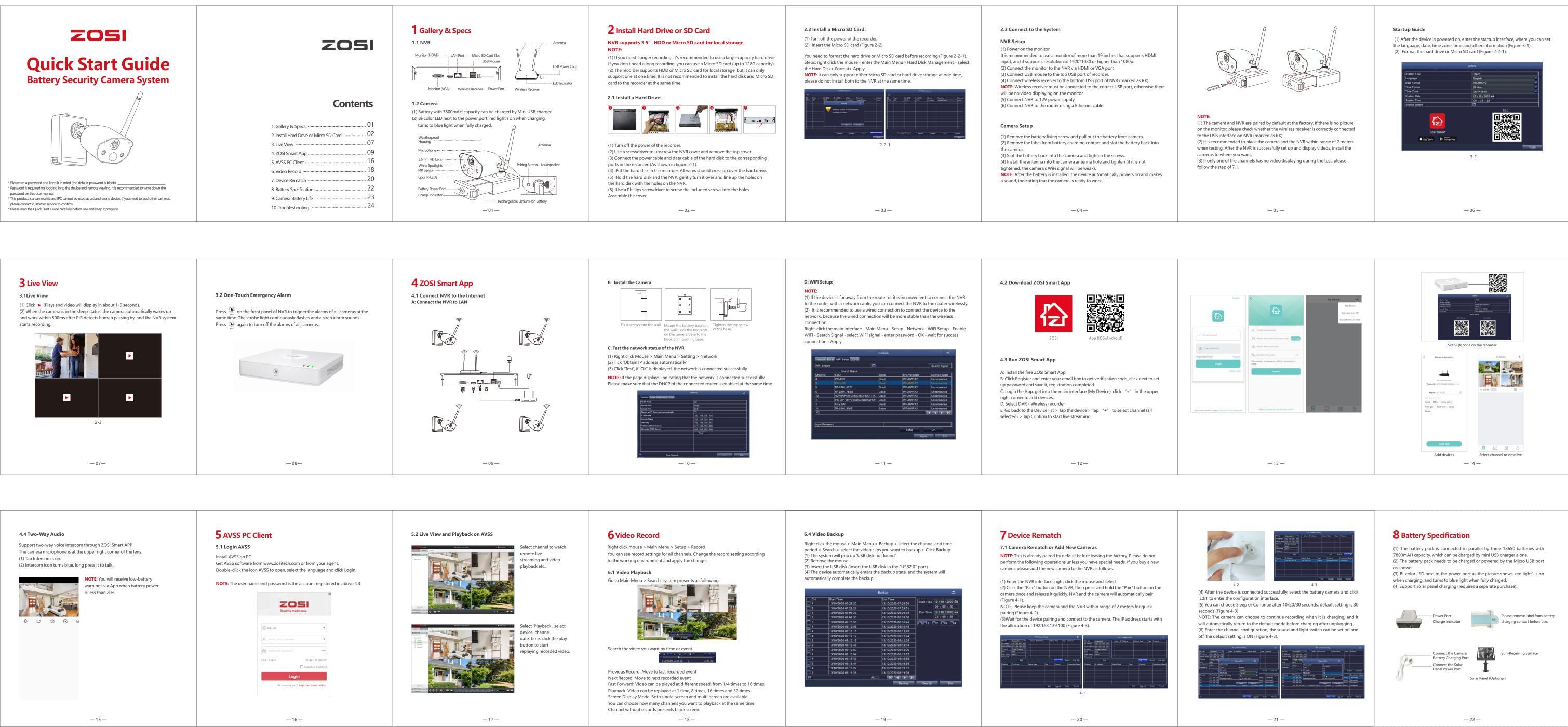

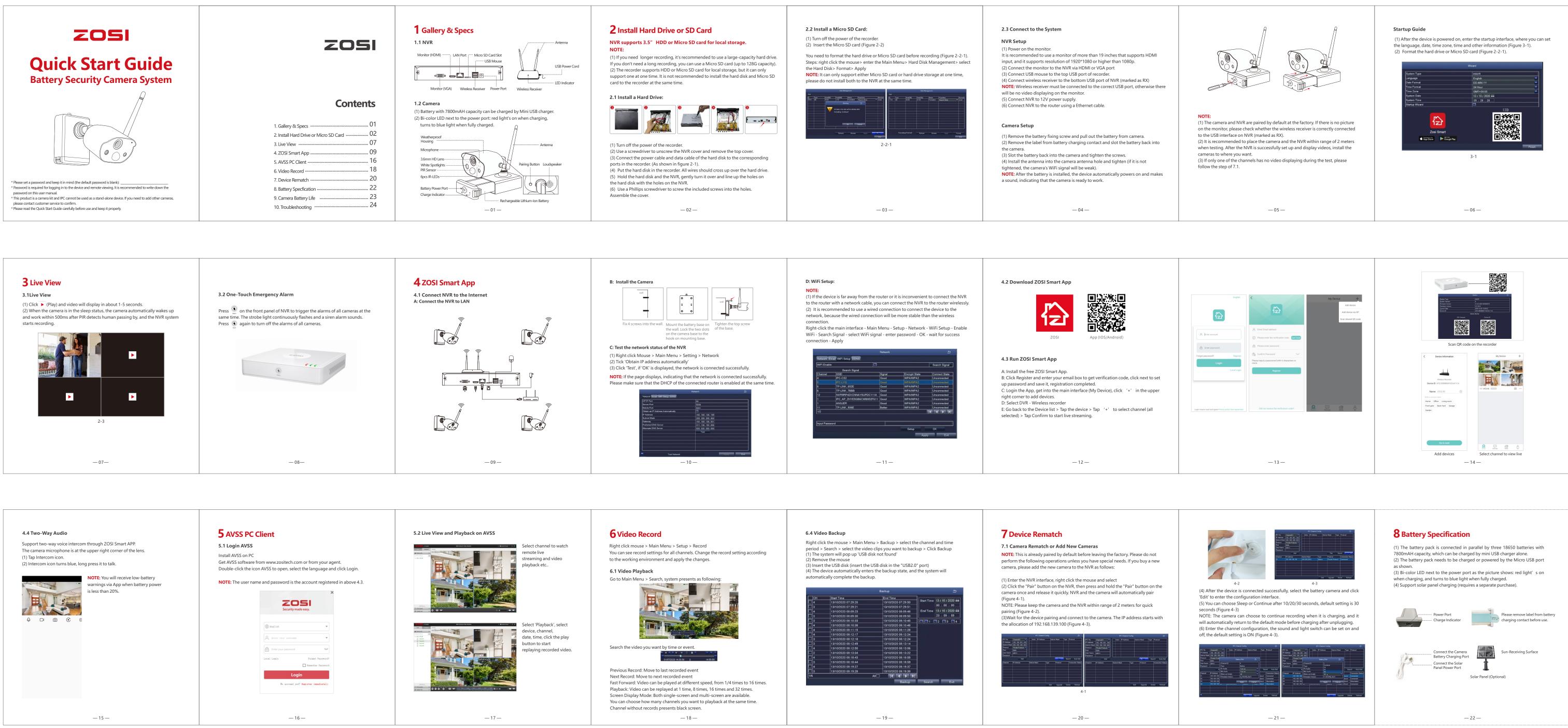

| 9 Camera Battery Life                                                                                                    |                             |                      | <b>10</b> Troubleshooting |                                                                                                    | Image On and<br>Off                           | <ul> <li>Use the ZOSI App or DVR to ensure that the camera</li> <li>Try to move the camera close to the receiver.</li> <li>Remove obstacles between the receiver and camera</li> </ul> |
|----------------------------------------------------------------------------------------------------|-----------------------------|----------------------|---------------------------|----------------------------------------------------------------------------------------------------|-----------------------------------------------|----------------------------------------------------------------------------------------------------|
| Total Battery                                                                                                    | 7800Ma                      |                      | Questions                 | Solutions                                                                                                    |                                               | Your camera may be too far from the monitoring a                                                                                                    |
| Triggered Time                                                                                                    | Triggers (Day/Night)        | Battery Life (Month) | No picture/<br>No signal  | <ul> <li>Make sure the camera is connected to a compatible DVR.</li> <li>Make sure that the wireless receiver is properly connected to the DVR.</li> <li>Make sure that the battery pack is properly inserted into the camera dock.</li> </ul>                                                                | Camera Detects<br>No Movement                 | within 20 feet (6.1 meters) of the area you want to mo                                                                                                    |
| @10 Second Event Recording                                                                                                    | 12/8                        | 6                    |                           |                                                                                                    |                                               |                                                                                                    |
| @20 Second Event Recording                                                                                                    | 12/8                        | 3                    |                           | <ul> <li>Make sure that the sticker has been removed from the battery charging contacts.</li> <li>Connect the power adapter to your battery pack to ensure that the power pack is</li> </ul>                                                                                                    |                                               |                                                                                                    |
| @30 Second Event Recording       12/8       1         Disclaimer:         The above battery working time data is based on the following conditions:         1) Battery consumption varies with temperature and ambient light. The estimated temperature provided is 20c/68f, darker light in the environment may reduce battery life by up to 50% and color climate may reduce battery life by up to 50%.         (2)This is a motion-activated camera, which will only wake up when motion is detected. We recommend to not install in high traffic areas like driveway and walkway in order to increase battery life. |                             |                      |                           | charged.<br>LED indicator of the battery is blue when fully charged, and turns red when the<br>battery is low.<br>• Remove obstacle materials between the receiver and camera, such as bricks,<br>concrete and wood that can significantly affect the strength of wireless signals.                           | Reflective<br>Image                           | <ul> <li>Make sure your camera is not pointed directly at th<br/>(e.g. the sun or spotlight).</li> <li>Move the camera to a different location.</li> </ul>                             |
|                                                                                                    |                             |                      |                           | •Try to relocate the camera, receiver, or both to improve reception. Install the receiver on the wall using the included mounting screws.                                                                                                    | Night Vision<br>Malfunction                   | • Night vision function is activated when the brightne<br>The area may be too bright.                                                                                                  |
|                                                                                                    |                             |                      | Short                     | <ul> <li>Make sure the camera is not pointed at a high traffic area. Place the<br/>camera to capture only those areas of interest without high traffic zones (e.g.<br/>busy sidewalks or roads).</li> </ul>                                                                                                   |                                               | • Check the camera lens if there's dirt, dust or spider                                                                                                    |
| 2)This is a motion-activated c<br>letected. We recommend to r                                                                                                    | not install in high traffic |                      | Battery<br>Life           | <ul> <li>Too frequent live playing. Frequent viewing of live video will affect battery performance.</li> <li>Make sure you have set the motion zone and distance for motion detection to reduce false alarms.</li> <li>Battery life will vary based on temperature, settings and number of events.</li> </ul> | Blurred Image                                 | the camera to a different location.                                                                                                    |
| 2)This is a motion-activated c<br>letected. We recommend to r                                                                                                    | not install in high traffic |                      |                           | <ul> <li>Too frequent live playing. Frequent viewing of live video will affect battery performance.</li> <li>Make sure you have set the motion zone and distance for motion detection to reduce false alarms.</li> </ul>                                                                                      | Blurred Image<br>NVR & Wi-Fi<br>Disconnection | <ul> <li>Excessive environmental interference will affect the<br/>the camera to a different location.</li> <li>Pointing the camera at the window will produce a r</li> </ul>           |

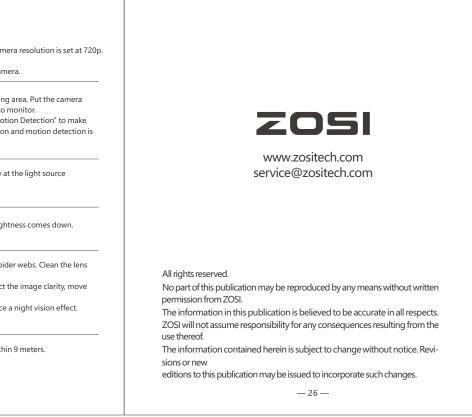